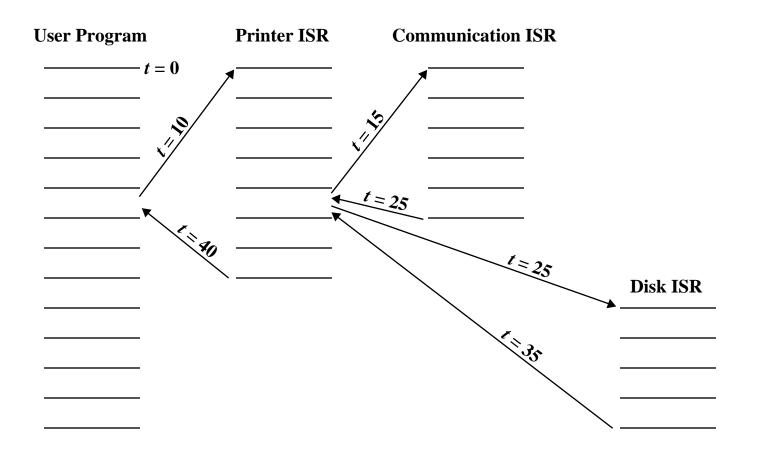

Figure 3.14 Example Time Sequence of Multiple Interrupts [TANE90]